# Examcollection

<http://www.ipass4sure.com/examcollection.htm>

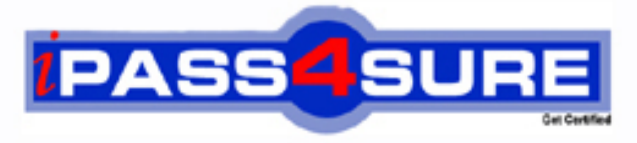

http://www.ipass4sure.com

# **70-632**

**Microsoft** TS: Microsoft Office Project 2007. Managing Projects

**The 70-632 practice exam is written and formatted by Certified Senior IT Professionals working in today's prospering companies and data centers all over the world! The 70-632 Practice Test covers all the exam topics and objectives and will prepare you for success quickly and efficiently. The 70-632 exam is very challenging, but with our 70-632 questions and answers practice exam, you can feel confident in obtaining your success on the 70-632 exam on your FIRST TRY!**

**Microsoft 70-632 Exam Features**

- **Detailed questions and answers for 70-632 exam**
- **Try a demo before buying any Microsoft exam**
- **70-632 questions and answers, updated regularly**
- **Verified 70-632 answers by Experts and bear almost 100% accuracy**
- **70-632 tested and verified before publishing**
- **70-632 examcollection vce questions with exhibits**
- **70-632 same questions as real exam with multiple choice options**

**Acquiring Microsoft certifications are becoming a huge task in the field of I.T. More over these exams like 70-632 exam are now continuously updating and accepting this challenge is itself a task. This 70-632 test is an important part of Microsoft certifications. We have the resources to prepare you for this. The 70-632 exam is essential and core part of Microsoft certifications and once you clear the exam you will be able to solve the real life problems yourself.Want to take advantage of the Real 70-632 Test and save time and money while developing your skills to pass your Microsoft 70-632 Exam? Let us help you climb that ladder of success and pass your 70-632 now!**

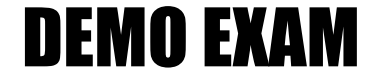

### For Full Version visit

<http://www.ipass4sure.com/allexams.asp>

#### **QUESTION:** 1

You create a large project plan in Microsoft Office Project Standard 2007. Immediately before an important status meeting, the project sponsor requests that you display the Work Breakdown Structure (WBS) numbers. You have not customized the WBS code. You need to display the WBS numbers as quickly as possible. What should you do?

- A. Enter the WBS numbers as part of the task names.
- B. Change project options to show the outline number.
- C. Refer to the ID field in a task table that you are using.
- D. Insert the Unique ID field in a task table that you are using.

#### **Answer:** B

#### **QUESTION:** 2

You are creating a project management methodology. You document project management procedures and create specialized project management process templates. You need to apply the processes in the context of Microsoft Office Project Standard 2007. What should you do first?

- A. Create a Project Guide.
- B. Display the Task Drivers pane.
- C. Display the Hyperlinks column.
- D. Display the Microsoft Office Online Web site.

#### **Answer:** A

#### **QUESTION:** 3

You are using a project plan created by another person as an example of how to create a project in Microsoft Office Project Standard 2007. However, you do not want the original authors name to be associated with your project plan. You need to remove the original project plan author's name from the project plan. What should you do?

- A. Increase the macro security level to High.
- B. Delete the user name from the program options.
- C. Remove the authors resource from the resource pool.
- D. Turn on the removal of information from the file properties.

#### **Answer:** D

#### **QUESTION:** 4

You are managing a project schedule in Microsoft Office Project Standard 2007. You create 100 new tasks in the project plan. Each task has a duration of 5 days, which you indicate by entering 5 in the Duration field. After every third task you create, Project displays a message about an alternative method of setting the task duration. You need to stop the message from appearing. What are two possible ways to achieve this goal? (Each correct answer presents a complete solution. Choose two.)

A. Turn off the Project Guide.

B. In the message box, select the Dont tell me about this again check box.

C. In the general program options, disable the feature that provides advice about scheduling. D. In the general program options, disable the feature that provides advice about using Project.

**Answer:** B, D

#### **QUESTION:** 5

In Microsoft Office Project Standard 2007, you create a new task in a project plan, and assign a resource to the task. The default task duration is 1 day, and the default amount of work is 7 hours. You need to change the calendar options to set the default amount of work to 8 hours. What should you do?

A. Set the hours per day to 8.

B. Set the hours per week to 40. C. Set the days per month to 20.

D. Set the default start time to 8:00 A.M. and the default end time to 4:00 P.M.

#### **Answer:** A

#### **QUESTION:** 6

You measure the performance of a project you are tracking in Microsoft Office Project Standard 2007 by updating the completion percentage of the tasks. The actual cost of work performed (ACWP) for all tasks is \$0.00. The project has a baseline and all values have been calculated. You need to ensure that the ACWP shows data other than \$0.00. What should you do first?

- A. Assign budget resources to the project summary task.
- B. Enter standard resource rates that are greater than zero.
- C. Select the Manual calculation mode, and then perform a calculation.
- D. Select the Physical % Complete option for earned value purposes.

#### **Answer:** B

#### **QUESTION:** 7

You are entering tasks in a project plan in Microsoft Office Project Standard 2007. Each task has an estimated duration. You need to make sure that no task in this project plan has a question mark in its Duration field. What should you do?

- A. Disable the option to show that tasks have estimated durations.
- B. Change the width of the Duration column so the question mark is not visible.
- C. Create a new project plan based on a template that does not have estimated durations.
- D. Re-enter the same durations so the question marks representing the estimates disappear.

#### **Answer:** A

#### **QUESTION:** 8

You are managing a project schedule in Microsoft Office Project Standard 2007. The calendar for one of your resources has been edited to block out his vacation days. You learn that the resource's task can be performed only on certain days, and you create a calendar indicating those days. You need to set the calendars correctly for this resources assignments. What should you do?

- A. Assign the new calendar to the task.
- B. Create a vacation exception on the project calendar.
- C. Change the resource calendar to match the task calendar.
- D. Modify the resource calendar so that it will override the task calendar.

**Answer:** A

**QUESTION:** 9

Project team members are working on several of the tasks in your Microsoft Office Project Standard 2007 schedule in parallel. Each is of these tasks is represented by a summary task and a series of linked subtasks. You need to keep track of how close the forecast completion dates of these deliverables are to their target dates. What should you do?

A. Flag the summary tasks as milestones.

- B. Set a deadline on the last subtask of each deliverable.
- C. Convert the summary tasks into milestones by setting the duration of each to 0.
- D. Ensure that the earned value is calculated based on physical percentage of completion.

#### **Answer:** B

#### **QUESTION:** 10

You are tracking a project in Microsoft Office Project Standard 2007. The project follows the plan shown below: You need to ascertain the late finish of Task 4. What is the result?

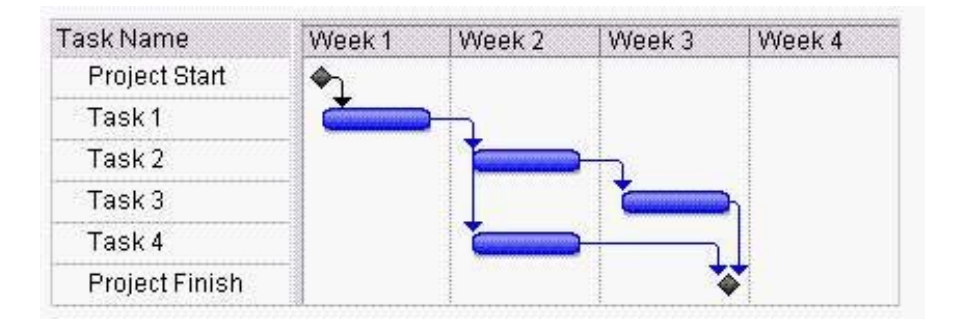

A. The end of Week 1.

B. The end of Week 2.

C. The end of Week 3.

D. The end of Week 4.

#### **Answer:** C

#### **QUESTION:** 11

The project schedules you manage in Microsoft Office Project Standard 2007 all follow standard project lifecycle phases. You need to be able to display all tasks of all projects by phase. What should you do?

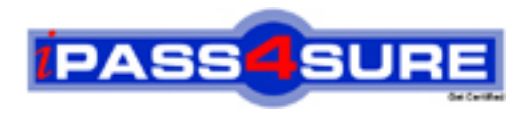

## **Pass4sure Certification Exam Features;**

- Pass4sure offers over **2500** Certification exams for professionals.
- More than **98,800** Satisfied Customers Worldwide.
- Average **99.8%** Success Rate.
- Over **120** Global Certification Vendors Covered.
- Services of Professional & Certified Experts available via support.
- Free 90 days updates to match real exam scenarios.
- Instant Download Access! No Setup required.
- Price as low as \$19, which is 80% more cost effective than others.
- Verified answers researched by industry experts.
- Study Material **updated** on regular basis.
- Questions / Answers are downloadable in **PDF** format.
- Mobile Device Supported (Android, iPhone, iPod, iPad)
- No authorization code required to open exam.
- **Portable** anywhere.
- *Guaranteed Success*.
- **Fast**, helpful support 24x7.

View list of All certification exams offered; http://www.ipass4sure[.com/allexams.as](http://www.ipass4sure.com/allexams.asp)p

View list of All Study Guides (SG); http://www.ipass4sure[.com/study-guides.asp](http://www.ipass4sure.com/study-guides.asp)

View list of All Audio Exams (AE); http://www.ipass4sure[.com/audio-exams.asp](http://www.ipass4sure.com/audio-exams.asp)

Download Any Certication Exam DEMO. http://www.ipass4sure[.com/samples.asp](http://www.ipass4sure.com/samples.asp)

To purchase Full version of exam click below; [http://www.](http://www.ipass4sure.com/allexams.asp)ipass4sure.com/allexams.asp

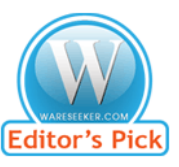

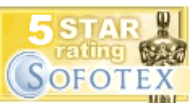

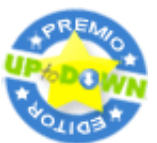

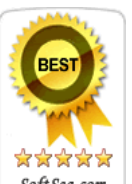

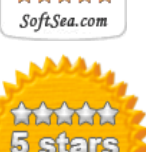

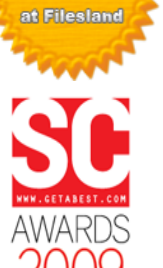

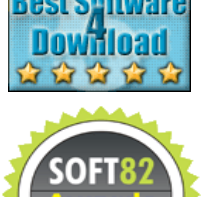

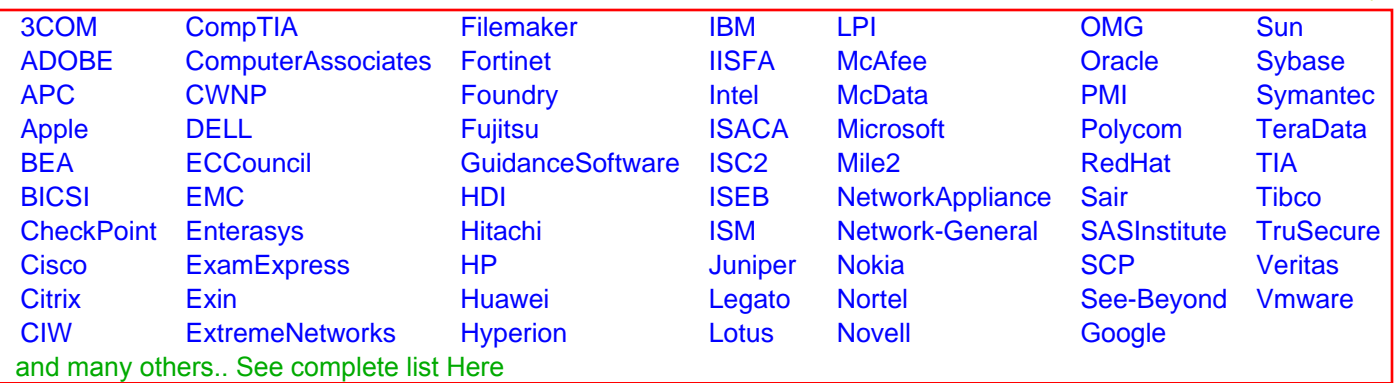

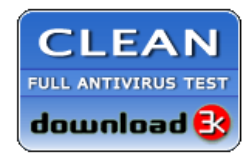

**Editor's Review EXCELLENT** 含含含含 SOFTPEDIA<sup>®</sup>

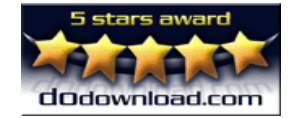

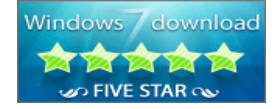

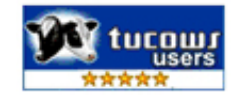